# **ARIANE User Manual**

**I am to work with ARIANE…**

**Here follow some indications which can make easier its implementation and use!**

# **B. BLANKE and N. GRIMA**

**Laboratoire de Physique des Océans Brest, France**

**Contact: blanke@univ-brest.fr**

# **1. Spirit of the Lagrangian approach**

#### a) *Introduction*

The ARIANE utility developed at LPO makes it possible to describe from a Lagrangian point of view the dynamics simulated by an Ocean General Circulation Model (OGCM) as OPA.

Such diagnostics are based on the calculation of multiple trajectories in the modeled velocity field, with an advection scheme particularly fitted to the three-dimensional nature of the oceanic circulation [Blanke and Raynaud, 1997] and to an effective description of a water mass from the particles which form it [Döös, 1995].

Within the framework of the European program  $TRACMASS<sup>1</sup>$  (June 1998 - May 2001), these analyses were applied to various classes of OGCM (an isopycnic and three z-coordinate models), over distinct domains (the Mediterranean Sea and the global ocean), with various spatial resolutions.

One of the key problems of the Lagrangian tracing of ocean water masses is posed by the characteristic times of large scale advection. The Lagrangian trajectories must be integrated for sufficiently a long time to describe the full range of the movements at a basin or global scale. This means several hundreds, even thousands of years, whereas direct OGCM simulations seldom exceed a few tens of years because of CPU time constraints or drift problems.

One way to by-pass this difficulty is the development of diagnostics run from the archive of the model fields (and associated tracers), with repeated loops over the archived period (usually a climatological year). This offline approach is tempting because of its flexibility, but it raises nevertheless two major questions:

• What is the impact of unresolved frequencies (in the archived output) on the subsequent offline trajectory calculations and other Lagrangian diagnostics?

• Can one be satisfied with such an approach in the case of an archive limited to a fraction of a simulation presenting signs of drift (i.e. an imperfect adjustment to the surface forcing) or with strong interannual variability?

This last point could be addressed by our TRACMASS collaborators and does not concern this presentation. The contribution of LPO to the methodological section of the same TRACMASS project allowed us to study the first point in a model with a coarse horizontal resolution (the ORCA2 version of the OPA model, with a  $2^{\circ}$  zonal resolution), and without drift (as it was run a in robust-diagnostic mode) [Valdivieso Da Costa and Blanke, 2003]. We could show that within this framework of climatological modeling at coarse space resolution, a monthly archive of the velocity field (sampling appropriately the seasonality the various internal and surface forcing functions) proved to be necessary for the development of reliable Lagrangian analyses.

# b) *Advantages of a C grid*

The equations of the OPA model are discretized on a C-type grid [Arakawa, 1972]. This mesh system proves to be ideal for the analytical calculation of successive streamline segments [Blanke and Raynaud, 1997] from a time sampled velocity field (with period ∆T).

This Lagrangian integration scheme respects the local conservation of mass and thus defines a judicious tool to carry out water mass tracing. The technique lies on the insemination of a given water mass (considered on a geographical section) by tens or hundreds of thousands of individual particles [Döös, 1995; Blanke and Raynaud, 1997], and by assigning to each of them an infinitesimal fraction of the incoming transport. For a selected set of final destinations (other geographical sections, or the satisfaction of a hydrological criterion), infinitesimal transports can be combined and allow the evaluation of directional transports (water flow between two given sections).

# c) *Individual trajectories*

The analytical calculation of streamlines on the model grid, for successive ∆T periods over which the velocity speed is assumed to remain constant, offers several advantages. This method for computing trajectories is both fast and accurate: it only calculates positions on the edge of individual grid cells, and it fully respects the local three-dimensional non-divergence of the flow. The method is

 $\frac{1}{1}$ <sup>1</sup> "Tracing the water masses of the North Atlantic and the Mediterranean"

flexible too, and backward integrations can be performed to track the origin of a given current, insofar as calculations do not involve diffusive phenomena.

By making the assumption of a linear variation of each component of the velocity speed along each corresponding direction, elementary relations are written to describe the trajectory equations along the three axes. The integration in time of these equations allows binding each co-ordinate  $(x, y, z)$ or *z*) to time inside each model gridcell. Crossing times in each direction are evaluated independently by imposing as a possible final position each of the six sides of the gridcell. The minimum of these estimates gives the exact crossing time, and allows the accurate calculation of the final position on the exit side.

## d) *Detailed calculations* [Blanke and Raynaud, 1997]

Usual ways to compute trajectories from GCM outputs involve first the interpolation of the three-dimensional velocity at the location of a given particle, then the advection of this particle in the direction of the current. Such methods require accurate interpolation and advection schemes to minimize possible cumulative errors in the computation of the trajectories. In the present study, we take advantage of the C grid used for discretizations in the OPA model to compute analytically trajectories from model outputs. The algorithm calculates true trajectories for a given stationary velocity field through the exact computation of three-dimensional streamlines. Under the assumption of stationarity, such streamlines indeed represent trajectories of particles advected by the given velocity field. The three components of the velocity are known over the six faces of each cell. The nondivergence of the velocity field then ensures continuous trajectories within this cell. We develop here some equations with the tensorial formalism used in the OPA model [Marti et al. 1992], which allows a more general approach than a simple Cartesian view, with for instance the description of a distorted grid over the sphere. Using the same notations as Marti et al. [1992], the divergence of the threedimensional velocity field  $V = (U, V, W)$  is expressed as

$$
\Delta V = b^{-1} [\partial_i (e_2 \ e_3 \ U) + \partial_j (e_1 \ e_3 \ V) + \partial_k (e_1 \ e_2 \ W)], \tag{A.1}
$$

where  $n = i$ , *i*, or *k* refers to the grid index for the three axes; *n* refers to the corresponding finite difference;  $e_1$ ,  $e_2$ , and  $e_3$  are the scale factors (in the three directions) computed at each velocity grid point; and *b* is the product  $e_1$   $e_2$   $e_3$  computed at the center of a given cell ("temperature" grid point). For any choice of the grid, the non-divergence of the flow now simply writes as

$$
\partial_i F + \partial_j G + \partial_k H = 0, \tag{A.2}
$$

where *F, G,* and *H* designate the transports in the three directions, with  $F = e_2 e_3 U$ , etc. We assume now that the three components of the transport vary linearly between two opposite faces of one individual cell. This hypothesis respects the local three-dimensional non-divergence of the flow. It means that, within a given cell, *F* depends linearly on *i, G* depends linearly on *j,* and *H* depends linearly on *k,* where *i, j,* and *k* are considered as fractional within the cell (i.e., as non integer). In the cell extending from  $i = 0$  to  $i = 1$ , one can write for instance for *F* 

$$
F(r) = F_0 + r \Delta F, \tag{A.3}
$$

with  $r \in [0, 1]$  and  $F(0) = F_0$ , and where  $\Delta F$  stands for  $F(1)$  -  $F(0)$ . One can also write the equation linking position and velocity, namely  $dx/dt = U$ , for the transport

$$
dr/ds = F,\tag{A.4}
$$

with  $s = (e_1 e_2 e_3)^{-1} t$  and  $x = e_1 r$ . With some adequate initial conditions, for example,  $r = 0$  for  $s = 0$ , one can combine (A.3) and (A.4) and find the time dependency of *r* within the considered cell

$$
r = F_0 \Delta F^{-1} \left[ \exp(\Delta F \, s) - 1 \right]. \tag{A.5a}
$$

If  $\Delta F = 0$ , only the limit of (A.5a) for  $\Delta F \rightarrow 0$  is to be considered

$$
r = F_0 s. \tag{A.5b}
$$

Similar relationships are of course obtained along both other directions. Since these expressions only apply in one individual cell, one also has to determine the time when a given particle switches to another cell, or equivalently the time when *r* is equal to its exit value (here  $r = 1$ ). Time dependency is obtained from a different writing of (A.4):

$$
ds = F^{-1} dr. \tag{A.6}
$$

Using (A.3), one obtains the following expression for *ds*:

$$
ds = (F \Delta F)^{-1} dF. \tag{A.7}
$$

A crossing time in the zonal direction can only be obtained if *F*(1) and *F*(0) have the same sign, and this implies  $F \neq 0$  in the cell. If this condition is not verified for *F*, the three-dimensional nondivergence of the velocity field ensures that at least one other direction satisfies it. One can assume that this condition is checked in the zonal direction. The pseudo time *s* is then related to the transport *F* by

$$
s = \Delta F^{-1} \ln(F/F_0). \tag{A.8}
$$

The crossing time in this direction corresponds to the moment when the transport reaches the exit face value, *F*(1):

$$
\Delta s = \Delta F^{-1} \ln([F_0 + \Delta F] / F_0), \tag{A.9a}
$$

or, if  $\Delta F = 0$ , its limit when  $\Delta F \rightarrow 0$ :

$$
\Delta s = 1 / F_0. \tag{A.9b}
$$

As previously mentioned, at least one of the three crossing times is to be defined through such a formulation. The shortest one defines the traveling time in the considered cell. Thus, if the particle first attains the zonal extremity of the cell, its positions on the meridional and vertical axes are deduced from the equations of the trajectories using *s =* ∆*s.* Computations are done for the next cell, with a starting point equal to the exit point of the previous one, and the "age" of the particle is regularly updated summing the expressions (A.9) obtained for ∆*s.*

#### e) *Quantitative diagnostics*

Quantitative results are obtained by increasing considerably the number of particles (possibly up to several millions), following the technique developed by Döös [1995] and Blanke and Raynaud [1997]. Due to water incompressibility, one given particle with an infinitesimal section is to conserve its infinitesimal mass along its trajectory. As a current can be entirely determined by the particles that compose it, with well-defined characteristics (position, velocity, and other scalars), the transport of a given water mass can be calculated from its own particles and their associated infinitesimal transport.

For most of the quantitative diagnostics run with ARIANE, the area of each grid cell, for a given instant and with a given transport  $T_i$ , is described with particles whose  $N_i^3$  initial positions are homogeneously distributed in space and time (with lagged departure times). The number of subdivisions along each direction, *Ni*, satisfies

$$
T_i/N_i^3 \le T_0 \tag{A.10}
$$

where  $T_0$  is the prescribed maximum transport associated with a single particle. The total number of particles used to describe the water mass is the sum of the *Ni*'s, over the relevant grid points of the section and the total number of instants (as for instance the 12 months of a climatological year), knowing that a homogeneous space-time distribution of particles is used in each sub gridcell [Blanke et al., 1999].

The best positioning of the particles over an initial section is indeed the one that gives the highest accuracy in the computation of the transports associated with the circulation, for a reasonable number of initial positions. A measurement of the accuracy is the difference between "section to section" transports computed for a stationary velocity field with both forward and backward integrations, as both transports are virtually equal. "Constant number of particles by grid cell" and "spatially homogeneous distributions" are not satisfactory because they may use too few (many) particles to describe regions of weak (slow) currents. A sophisticated approach would distribute particles so that they have the same transport, thus grouping them in regions where the velocity is the highest.

# f) *Lagrangian mass streamfunctions*

We compute trajectories for all the particles and sum algebraically the  $T_i$  on each junction of two model gridcells, on the velocity grid points of the staggered C-grid [Arakawa 1972]. Northward and eastward movements are counted positive, while southward or westward movements are counted negative. We obtain a three-dimensional transport field that corresponds to the flow of the water mass in study, within the domain of integration of the trajectories. As one particle entering one model grid cell through one of its six faces has to leave it (by another face), the transport field exactly satisfies

$$
\partial_i T_x + \partial_j T_y + \partial_k T_z = 0, \tag{A.11}
$$

where  $T_x$ ,  $T_y$ , and  $T_z$  designate the directional flows (in sverdrups) in the three directions, and where *i*, *j,* or *k* refers to the grid index for the three axes. Integrating this field along a selected direction (either

the vertical, zonal, or meridional axis), we obtain a two-dimensional non-divergent field that we study by means of a streamfunction. For a vertically integrated transport or a zonally integrated transport, we define  $\psi_h$  and  $\psi_{vz}$ , respectively, with

$$
\partial_i \psi_h = \Sigma_k \, T_y \, ; \, \partial_j \psi_h = -\Sigma_k \, T_x \n\partial_i \psi_{yz} = \Sigma_k \, T_z \, ; \, \partial_j \psi_{yz} = -\Sigma_k \, T_y
$$
\n(A.12)

and contours of  $\psi_h$  or  $\psi_v$  provide an adequate view of the movement in projection onto the selected plane. As contours cannot cross each other (by construction of a streamfunction), the more accurately and selectively we define the initial conditions of the particles, the more similar the contours are to actual projections of trajectories. The choice of a horizontal projection usually turns out judicious, but an additional plane of projection or plots of selected individual trajectories may be helpful in plotting the precise movement of the water mass.

# g) *LPO publications related to the use of ARIANE*

- Blanke, B. and S. Raynaud, 1997: Kinematics of the Pacific Equatorial Undercurrent: a Eulerian and Lagrangian approach from GCM results. *Journal of Physical Oceanography*, **27,** 1038-1053.
- Blanke, B., M. Arhan, G. Madec, and S. Roche, 1999: Warm water paths in the equatorial Atlantic as diagnosed with a general circulation model. *Journal of Physical Oceanography*, **29,** 2753-2768.
- Blanke, B., S. Speich, G. Madec, and K. Döös, 2001: A global diagnostic of ocean mass transfers. *Journal of Physical Oceanography*, **31,** 1623-1642.
- Blanke, B., S. Speich, G. Madec, and R. Maugé, 2002: A global diagnostic of interior ocean ventilation. *Geophysical Research Letters*, **29,** 10.1029/2001GL013727.
- Blanke, B., M. Arhan, A. Lazar, and G. Prévost, 2002: A Lagrangian numerical investigation of the origins and fates of the salinity maximum water in the Atlantic. *Journal of Geophysical Research*, **107,** 10.1029/2002JC001318.
- Blanke, B., M. Arhan, S. Speich, and K. Pailler, 2002: Diagnosing and picturing the North Atlantic segment of the global conveyor belt by means of an ocean general circulation model. *Journal of Physical Oceanography*, **32,** 1430-1451.
- Blanke, B., S. Speich, A. Bentamy, C. Roy, and B. Sow, 2005: Modeling the structure and variability of the southern Benguela upwelling using QuikSCAT wind forcing. *Journal of Geophysical Research*, **110,** doi:10.1029/2004JC002529.
- Friocourt, Y., S. Drijfhout, B. Blanke, and S. Speich, 2005: Water mass export from Drake Passage to the Atlantic, Indian, and Pacific Oceans: A Lagrangian model analysis. *Journal of Physical Oceanography*, **35,** 1206-1222.
- Izumo, T., J. Picaut, and B. Blanke, 2002: Tropical pathways, equatorial undercurrent variability and the 1998 La Niña. *Geophysical Research Letters*, **29,** 10.1029/2002GL015073.
- Radenac, M.-H., Y. Dandonneau, and B. Blanke, 2005: Displacements and transformations of nitraterich and nitrate-poor water masses in the tropical Pacific during the 1997 El Ninño. *Ocean Dynamics*, **55,** 34-46.
- Rodgers, K. B., B. Blanke, G. Madec, O. Aumont, P. Ciais, and J.-C. Dutay, 2003: Extratropical sources of equatorial Pacific upwelling in an OGCM. *Geophysical Research Letters*, **30,** 10.1029/2002GL016003.
- Rodgers, K. B., O. Aumont, G. Madec, C. Menkes, B. Blanke, P. Monfray, J. C. Orr, and D. P. Schrag, 2004: Radiocarbon as a thermocline proxy for the eastern equatorial Pacific. *Geophysical Research Letters*, **31**.
- Speich, S., B. Blanke, and G. Madec, 2001: Warm and cold water routes of a GCM thermohaline conveyor belt. *Geophysical Research Letters*, **28,** 311-314.
- Speich, S., B. Blanke, P. De Vries, K. Döös, S. Drijfhout, A. Ganachaud, and R. Marsh, 2002: Tasman leakage: a new route in the global ocean conveyor belt. *Geophysical Research Letters*, **29,** doi:10.1029/2001GL014586.
- Valdivieso Da Costa, M. and B. Blanke, 2004: Lagrangian methods for flow climatologies and trajectory error assessment. *Ocean Modelling*, **6,** 335-358.

h) *Cited references*

- Döös, K., 1995: Inter-ocean exchange of water masses. *Journal of Geophysical Research*, **100**, 13499–13514.
- Arakawa, A., 1972: Design of the UCLA general circulation model. Numerical simulation of weather and climate. Tech. Rep. 7, Dept. of Meteorology, University of California, Los Angeles, 116 pp.

## **2. Things I should know before I compile ARIANE**

I must edit the namelist and adjust each variable to my specific needs. Here are the most important variables:

• *imt*, *jmt*, *kmt* and *lmt*: the dimensions of the grid (three space dimensions, one time dimension) must be correct and consistent with the fields prepared for ARIANE.

• *tunit* defines a convenient unit of time (in seconds), usually one day (86400.).

• *ntfic* is the sampling time (in number of *tunit*) for the available velocity and tracer fields. Therefore, the product *ntfic*×*tunit* must give in seconds the period covered by each velocity and tracer time sample.

• *zsigma* gives the reference immersion (in meters) used by ARIANE (in particular in the output files) for the recalculation (if needed) of density. The unit is  $\sigma_n$ , where *n* corresponds to the depths expressed in thousands of meters.

• *nmax*, *maxsegm* and *maxsect* allow the maximum dimensioning of arrays used by ARIANE in its Lagrangian calculations. An error message in the course of execution will normally inform me of their possible bad calibration, and I will then have to increase their value.

Some boolean keys can be used to activate a few additional ARIANE functionalities:

• *key\_alltracers* should be used ("true" value) if I want to activate diagnostics related to tracers. Otherwise, the Lagrangian tracing will only deal with kinematics.

• *key periodic* and *key jfold* allow me to inform ARIANE about zonal grid periodicity and meridional grid folding, respectively (as introduced in the OPA model).

• *key\_computew* asks ARIANE to diagnose the vertical velocity by the vertical integration of the horizontal divergence, from the ocean floor (where the vertical velocity is expected to be 0) to the surface. In this case, I may obtain a non zero vertical velocity residual and may need to use a horizontal "lid" to intercept "evaporating" particles (see the discussion below). If *key\_computew* is "false", I understand that ARIANE will use the vertical velocity provided in the input velocity files, and that this vertical velocity must balance exactly the convergence of the horizontal transport.

• *key* ingridt and *key* outgridt may be used to modify the convention used by ARIANE for reading and writing spatial coordinates, respectively. I must understand that ARIANE used by default its internal system of coordinates related to the velocity gridpoints of a C-grid. I may force the system of coordinates to be referenced to tracer gridpoints. The latter system may be easier to master for me, but it is not the standard ARIANE reference.

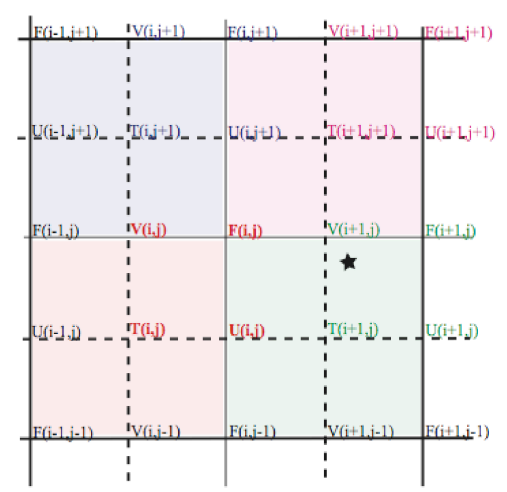

Indexation system used on the horizontal. Decimal coordinates of the star satisfy

• for a reference on the *T* grid:  $i + 1 < it < i + 2$  and  $j < it < j + 1$ 

• for a reference on the  $(U, V)$  grids:  $i \leq iu \leq i+1$  and  $j - 1 \leq jv \leq j$ 

The decimal coordinates then satisfy:  $it = iu + 0.5$  and  $it = jv + 0.5$ 

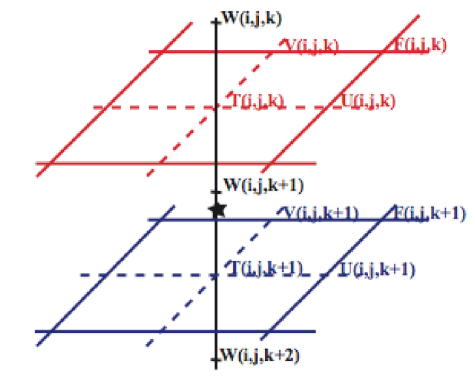

Indexation system used on the vertical. Decimal coordinates of the star satisfy

- for a reference on the *T* grid:  $k \le kt \le k+1$
- for a reference on the  $(U, V)$  grids:  $k + 1 \leq kw \leq k + 2$

The decimal coordinates then satisfy:  $kt = kw - 0.5$ 

• *key\_sigma* should be used if I want ARIANE to calculate its own density field (at reference level *zsigma*) from the temperature and salinity read on file. Otherwise, ARIANE will have in central memory the density field that is read on file.

• *key\_approximatesigma* must be used only if I want ARIANE to use the density array in central memory for density interpolations. Indeed, ARIANE prefers by default not to interpolate directly density but to recalculate it from locally interpolated values of temperature and salinity, using its own density equation and reference level *zsigma*.

• *key\_nointerpolstats* is used only if I prefer to use of the nearest tracer gridpoint value in tracer statistics for initial and final positions, instead of a quadri-linear interpolation of several neighboring gridpoints.

• *key\_partialsteps* is to be used to accommodate partial steps the way they are implemented in OPA.

• key unitm3 replaces the standard output unit used for transports (sverdrups) by  $m^3/s$ .

• *key\_eco* reduces a lot some calculations made by ARIANE and should be used every time I am not interested in plotting separate streamfunctions for separate final sections. I must understand that it does not modify the trajectory calculations, but that it has an impact on the information stored on some of the output files that will be used for subsequent diagnostics.

#### **3. After a successful compilation...**

#### a) *Qualitative experiments*

Everything seems ready for a first experiment. I will thus try first the calculation of an individual trajectory.

I add the initial coordinates of my particle to the end of file initial positions<sup>2</sup>. Not less than five values (three spatial indices, one temporal index and a fifth parameter<sup>3</sup> that I can choose right now equal to 1.0) define an initial position.

The format of the spatial indices must respect the convention I may modify with *key\_ingridt*. By default, the frame of reference uses the three velocity grids (*U*, *V* and *W*). I am aware that lines of comments (starting with  $(a)$ ) in file initial positions refer to this coordinate system.

For a spatial frame organized on the tracer grid  $(T)$ , the positioning strategy is intuitive: integer coordinates correspond to a position at the center of the tracer gridcell bearing the same indices *i*, *j* and  $k$ . I will use non integer (float) indices to introduce any shift with respect to this central position<sup>4</sup>. A spatial frame organized on the velocity grids matches the internal calculations performed by ARIANE, but requires use of three references (one along each direction).

The format used to position my initial particle in time is also described in the comments of file initial positions. An integer value corresponds to the center of the period covered by the corresponding sample. Thus, if I have a monthly velocity speed (*lmt =* 12), a value 4.0 of the time parameter will initialize the particle at the date of April 15. On the other hand, I would specify the date of December 31 by using the value 12.5 (or 0.5).

I can require constant-depth calculations for trajectories (i.e., without using the vertical component of the velocity) by putting a minus sign (-) before the initial vertical index.

In file  $param$ , I specify that I want a qualitative experiment (full monitoring of the successive positions of one or several particles, code *QUALITATIVE*), for the study of their fate (code *FORWARD*).

I do not use for the moment the possibility to restart from the results of a former experiment, and my initial positions are actually provided by file initial positions. Therefore I thus use the code *NOBIN*.

After having defined a convenient unit of time in seconds (for example 86400, for a day), I indicate the interval I want between two successive position outputs<sup>5</sup> on file for my particles (for example 10, for 10 days), and the total number of positions I want (for example 20 if I want the calculation of a 200-day trajectory).

As I want to include in the output file the surface mask of the model ("land" gridpoints), I use the code *MASK*.

Lastly. I do not take care of the last parameter of file  $\beta$  param since it deals only with quantitative experiments.

I run the program with script  $q\circ$ , providing the name of the experiment (which will denote also the name of the directory in which the results will be stored):

<prompt> go EXPER01

The result ("land" gridpoints and successive positions for particles) is in the ASCII file  $traj. q1$ , where one line represents one position.

 $\frac{1}{2}$ <sup>2</sup> I am careful not to let truncated lined at the end of this file. There must be as many lines (not starting with  $\omega$ ) as initial positions. Not more, nor less.

 $3$  This fifth parameter appears only for consistency with the format used in the quantitative experiments run with ARIANE. I initialize it with an arbitrary value (typically 1.0), while being conscious that it will absolutely not be used in qualitative calculations.

<sup>&</sup>lt;sup>4</sup> I do not initialize my particles exactly on the corner of a temperature gridcell, insofar as the velocity is imperfectly defined there. An initial positioning exactly at the center of T gridpoints often proves judicious.

 $<sup>5</sup>$  As the calculations are analytical, this parameter does not affect the precision of the trajectories calculated by ARIANE. It is</sup> only a parameter used for graphic purposes

Thus, on each line I find the following information: index of the particle (0 stands for "land" gridpoints),  $x, y, z$ , time (in number of cycles<sup>6</sup> covered by the velocity field provided to ARIANE, i.e., generally, in years), T, S,  $\sigma_{n}$ .

I note that I have given to ARIANE initial coordinates on the model grid (mesh indices) but that the result of the qualitative experiment  $(\text{traj}.q1)$  is directly expressed in the form of geographical and time coordinates (longitude, latitude, depth, age).

Everything works perfectly for the time being, and I choose to use the result of this first run to test backward calculations.

I will start from the final position obtained at the end of the first experiment and I will check if I succeed to go back to the same initial position as previously.

I use for this new experiment the binary archive (full precision) of the final position of the first experiment.

I copy the file final.sav in another directory (for example EXPER02) under the name initial.bin, and I specify now the code **BIN<sup>7</sup>** instead of **NOBIN** in param. In this same file, I use from now on the code *BACKWARD*.

As I did not modify the FORTRAN code itself, I do not need to compile the code again, and I use the script  $\sigma$  directly (by specifying the name of the new experiment, i.e. the directory where I copied the initial.bin file:

<prompt> go EXPER02

With a precision within my machine accuracy, I check that I find the same trajectory than previously in  $\text{traj}.q1$ , but calculated backward.

The code **BIN** forces the restarting of all the particles present in initial. bin. If I have several positions in this file (for example if initial.bin is taken equal to the file final.say of a qualitative experiment using several particles), I can go on with a qualitative experiment starting from only a subset of these positions by using the code *SUBBIN* instead of *BIN* in param, and by listing, line after line, in an additional file named subset, the indices of the particles that I want indeed to re-use $8$ .

#### b) *Quantitative experiments*

Since the qualitative experiments do not pose specific problems, I will run now a first quantitative experiment...

I activate the code *QUANTITATIVE* in param, instead of *QUALITATIVE*, and I go back to mode *FORWARD*.

I reactivate the code *NOBIN* insofar as my quantitative experiment will not use the result of an experiment previously carried out.

The time parameters in  $\frac{param}{param}$  control only the sampling of the individual trajectories and will not be used by ARIANE (unlike in the qualitative mode). Consequently, I ignore them and I jump directly to the last parameter: it defines the precision of the quantitative experiments.

In order to limit the computing time, I use the lowest possible precision by inflating artificially the maximum value of transport ( $Tr_0$ , in m<sup>3</sup>/s) that may be associated with each particle. I use 10<sup>9</sup> as recommended. I will be able to refine my results thereafter by reducing this value.

 $\frac{1}{6}$  $6$  I can obtain a trajectory shorter than what I explicitly asked in  $param$  if ever my particle is intercepted by ARIANE on the edges (or at the surface) of the domain covered by the grid. In this case, I will not have any binary archive of the initial and final positions of this particle (files init.sav and final.sav).

<sup>&</sup>lt;sup>7</sup> Insofar as I use the code **BIN**, the content of the file initial positions will be ignored, as ARIANE will use the position given in  $intial$ . bin to start the calculation of the trajectories.

 ${}^{8}$  In a *SUBBIN* configuration, I must introduce the indices in subset by order ascending (using for example the UNIX command sort –n). Otherwise I am likely to see ARIANE blunder badly in the selection of my particles.

The usual purpose of a quantitative experiment is the evaluation of the mass transport established between an "initial" section of the domain and final interception sections<sup>9</sup>. For this reason, I must define for ARIANE a closed sub-volume within my domain of study, whose simplest formulation is that of a right-angled parallelepiped.

Such sections are defined in the form of segments, forming vertical planes in the  $Ox$  ( $i = it_1$  to  $it_2$ ,  $j = it_0$ ,  $k = kt_1$  to  $kt_2$ ) or  $Oy$  ( $i = it_0$ ,  $j = it_1$  to  $it_2$ ,  $k = kt_1$  to  $kt_2$ ) directions, or horizontal planes ( $i = it_1$ to *it*<sub>2</sub>*,*  $j = j t_1$  to  $j t_2$ ,  $k = k t_0$ ).

I will build my sections with such segments, I will assign to each section a sequence number (with 1 corresponding with the section where the particles will be initialized), I will use a proper orientation<sup>10</sup> for each of them (to inform ARIANE about the localization of the interior and the outside of the domain of study). I will put this information at the end of file segments.

I can use the utility  $mkseg$  to obtain a first fast and reliable definition of segments<sup>11</sup>.

I run program mkseg0.

I open the output file  $(\sqrt{\sec r} \cdot d)$  with a suitable text editor, so as to visualize in a convenient way the integrality of the domain.

I define by hand the sections I want to use, by replacing "ocean" gridpoints by an appropriate section index. I make sure that the segments related to a same section have a length larger or equal to 2 gridpoints. I am careful to define a closed domain, limited by section indices or by "land" gridpoints.

I end this step by putting a "@" sign on an "ocean" gridpoint located inside the active domain. This hot spot will allow  $\frac{m}{s}$  to differentiate the interior and the outside of my active domain, and to give a correct orientation to each segment.

I run mkseg and I sort the output for a better legibility:  $mkseq$  | sort

In the event of mistakes while editing segrid, some error messages might be returned, and, in file segrid, a star "\*" should appear in the immediate vicinity of a problem that is found. I must redo the construction of this file by correcting it the best I can.

With determination, I end up with a clean output (no more error messages), and I copy the result (namely the coordinates of the segments calculated by  $\frac{m}{k}$ seg) after <sup>12</sup> the lines of comments of file segments.

I introduce an explicit label for each section (instead of *1section*, *2section*...), and possibly add a "lid" as an additional horizontal section of control in order to intercept the particles feeling a vague desire to evaporate in the atmosphere. For this last section I vary *i* from 1 to *imt*, *j* from 1 to *jmt* and I choose  $kt1$  and  $kt2$  equal to  $kt0 = 0$ .

Lastly, I check in  $criterion$ .h and  $criterion$ .h that the activated hydrological criteria are those I want. For a first test, I may find easier to activate standard values (*criter0 = .TRUE.* and  $criter1 = FALSE$ . I will discover later how to use these criteria more cleverly.

My quantitative experiment is ready to run. I type  $g \circ$  EXPER03, after compiling the code if ever I modified the FORTRAN code.

In result, I find the usual files  $init$ , sav and  $final$ , sav, containing in a binary format the initial and final positions of all the particles used in this quantitative experiment.

I look immediately at the contents of the ASCII file stats.  $qt$  to find the intensity of the mass transfers diagnosed from the initial section towards each final section<sup>13</sup>, as well as elementary statistics

<sup>-&</sup>lt;br>9  $9$  The initial section is also used as a section of interception, in order to diagnose any possible recirculation.

 $10$  A correct orientation of the segments is imperative for the initial section, and optional (but recommended) for the other (final) sections. The convention for orientation (a positive or negative sign of  $jt_0$ ,  $it_0$ or  $kt_0$ ) is described in the comments given in file segments.

given in file segments.<br><sup>11</sup> Unlike ARIANE, the mkseg utility does not handle currently the condition of meridional folding (as activated for instance in the global version of the OPA model).

<sup>&</sup>lt;sup>12</sup> Like for the file  $initial\_positions$ , I take care not to introduce truncated lines at the end of this file, and I use as many lines as the number of segments I want to define.

related to the initial and final positions participating in each transfer. I do not pay too much attention to the very first line of file stats. qt which informs me about a pseudo "total transport", before normalization by the time dimensioning parameter *lmt*.

I find in file  $init$  pos.  $qt$  the whole set of initial positions with an ASCII format. Each line corresponds to one particle, and I recognize, in that order: spatial positioning<sup>14</sup> (on the grid, tracer or velocity, I chose), time positioning (with a convention identical to that defined in initial positions), transport allotted by ARIANE, and tracer values interpolated onto the initial position. The file for final positions  $\sinh 2p\sigma$ , qt has a similar structure and also shows the elapsed time (in years), followed by the index of the section of arrival (according to the convention adopted in file segments).

Files prefixed with  $xy *$ ,  $yz * ou xz * include the information necessary to the graphic$ representation of the mass transfers achieved towards each section. I will be able to read these files with a utility like IDL, and to use existing scripts for a fast and easy visualization of the results in the form of streamlines.

I can now determine tentatively a better value for parameter  $Tr_0$ . The first experiment (run with  $Tr_0 = 10<sup>9</sup>$  m<sup>3</sup>/s) gives me a coarse estimate (in sverdrups) of the mass transfers between my initial section and my final sections. I can thereafter take for  $T_{r_0}$  a value roughly equal to the precision I wish to obtain on these transfers (for example  $10^{-2}$  Sv, i.e.,  $10^{4}$  m<sup>3</sup>/s).

I decide to run a new quantitative experiment, and activate new functionalities in ARIANE.

I take the same domain of study, but I choose to use a different section as a starting section. Insofar as mkseg already did a clean work, I only need to edit file segments, to allocate number 1 (initial section) to the segments defining the new section I want to use for the initialization of the particles (for example numbered 3 in the former experiment), and to give number 3 to the former initial section (simple swap of indices).

I also choose to refine the definition of the initial positions by asking ARIANE to keep only the initial particles corresponding to a temperature warmer than 15.5 $^{\circ}$ C, a density  $\sigma_4$  lower than 45.9 and a density  $\sigma_2$  larger than 45.84. Therefore, I edit the piece of code criter0. h, and I replace the default criterion (*criter* $0 = TRUE$ *.*) by the following FORTRAN lines:

```
t = zinter(t, hi, hj, hk, hl)s = zinter(ss, hi, hi, hk, hl)r4 = \text{sigma}(4000., s, t)r2 = \text{sigma}(2000., s, t)criter0 = (t.qt.15.5).AND.(r2.qt.45.840).AND.(r4.1e.45.900)
```
I notice the use of the function zinter, that allows a fine interpolation (trilinear in space and linear in time) of the tracer fields onto the position of the particle (given by *hi*, *hj*, *hk* and *hl*), and of function  $s$  igma, that calculates density<sup>15</sup> at a given reference level from known salinity and temperature values.

I also want to intercept during the Lagrangian integration the particles that will see their temperature warming beyond 16°C. This hydrological interception will be done, if necessary, before

<sup>&</sup>lt;sup>13</sup> I check that the transfers to each final section are expressed in sverdrups, and use the same numerical labeling as the numbering that I used to define my sections in file segments. A code "0" (*meanders*) appears next to a code "1" (*1section*). I will discover soon, when I use of a hydrological criterion on the initial positions, the reason for this distinction. I remember for the moment that the destination "0" corresponds geographically to the destination "1", namely to my initial section.

<sup>&</sup>lt;sup>14</sup> The coordinates given for the particles are not geographical coordinates, but grid indices expressed on the mesh of my domain (just like what I used for the initial positioning of my particles in my first qualitative experiment).

<sup>&</sup>lt;sup>15</sup> As I need here to use two distinct immersions to define my density criteria, I cannot work directly with the model array  $r \tau$ , corresponding to the density field recomputed by ARIANE from the parameter *zsigma* given in param. I note that the function sigma enables me to define specific hydrological tests in criter[012].h, while the parameter *zsigma* will condition the whole set of density diagnostics provided by ARIANE at the end of the execution (in files stats.qt, final pos.qt and init pos.qt).

reaching any of the geographical sections defined in segments. I edit criter1.h, and replace the instruction *criter1 = .FALSE.* with:

```
t = zinter(t, hi, hj, hk, hl)criter1 = (t.get.16.)
```
It is also possible to introduce, in one of both criteria (criter  $0$ . h or criter  $1$ . h), a test on the geographical position<sup>16</sup> of the particle. I will use parameters *hi*, *hj* and *hk*, being careful that they are defined on the model velocity grid, whatever the convention I could adopt on the format of the coordinates used for ARIANE input/output files. I will have also to familiarize myself with the fact that the quantity *hk* is defined as negative<sup>17</sup> in the core of the calculations done by ARIANE, but that *fk*, the initial vertical position, is positive.

Having modified the FORTRAN code, I need to recompile it. Then I run the new experiment: go EXPER04

I look at the results given by file  $stats$ .  $gt$ . Destinations 0 and 1 present now distinct values of transport. Destination 0 sums up the transport which recirculates towards the initial section in the same hydrological range as the one introduced in  $\text{criterion}$ . h (hence the name "meanders"). Destination 1 on the contrary accounts, on the same section, for the transport transmitted ("converted") into another hydrological class. I see finally that another destination is mentioned. It has the name *Criter1*, with an index equal to my total number of control sections plus 1. This is the hydrological interception carried out by ARIANE on the particles that encountered temperatures larger than 16°C before reaching any of the final sections.

The statistics (minimal and maximum values) for each field and each destination (for initial and final positions) enable me to check that my hydrological criteria were indeed respected by ARIANE.

<sup>16</sup> Although I may test only the parameter of time positioning *hl*, this process is not at all easy and may even be tricky...

<sup>&</sup>lt;sup>17</sup> The surface of the ocean thus corresponds to the value  $hk = -1$ , while the first tracer levels correspond to  $hk = -1.5$ ,  $hk = -2.5$  and  $hk = -3.5$ , respectively. This "minus" sign appears only in ARIANE internal calculations (and thus in the portions of code related to interception criteria), but not in the input/output files.